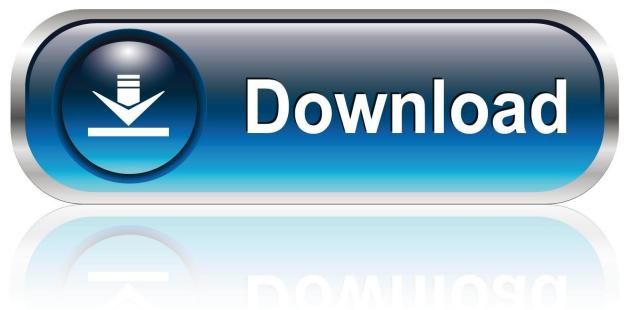

0-WEB.ru

## How To Recover Deleted Files From Windows 10

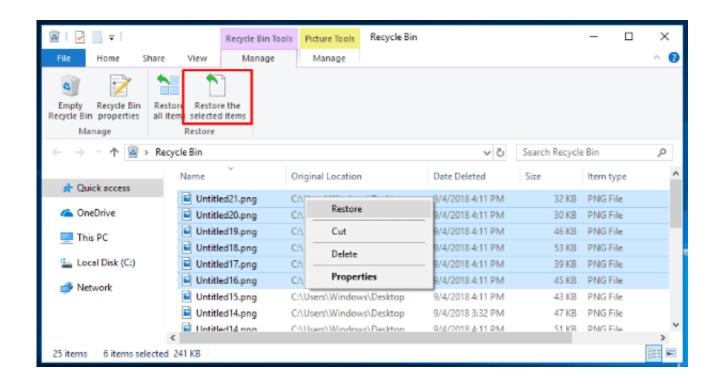

1/3

## How To Recover Deleted Files From Windows 10

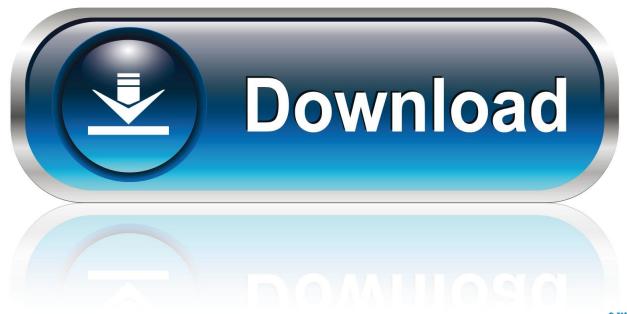

0-WEB.ru

Accidentally deleted an important file? Lost files after a computer crash? No problem - Recuva recovers files from your Windows computer, recycle bin, digital .... In this article, we will explain to you two ways through which you can recover deleted files in Windows 10.. We're talking, of course, about accidentally deleting important files using the Shift + Delete shortcut in recover deleted files windows 10 free .... Jump to Recover Permanently Deleted Files Windows 10 - This article mainly tells about how to recover permanently deleted files in Windows 10/8/7 .... Recover deleted files in Windows 10. Recovery of Deleted Files from Recycle Bin; Restore from the Previous Version; Recover with Data Recovery Software.. How to recover permanently deleted files in Windows 10/8/7? Now free download deleted file recovery software to get back deleted files from PC, Recycle Bin, .... Steps to Recover Permanently Deleted Files in Windows 10. Open 'Control Panel' Go to 'System and .... In particular, Windows' File History tool is useful for easily recovering ... RELATED: How to Use All of Windows 10's Backup and Recovery Tools .... Recover Files from the Hard Disk with the Help of Free Data Recovery Software. Method 5. Recover Deleted Files in Windows 10 with .... Until Windows reuses the storage, the files are not truly lost and could be recovered. recover deleted files in windows 10 by Disk Drill. Logically .... Recover permanently deleted files in Windows 10 PC Quickly with the best methods to find and restore lost data including photos, videos, office .... A number that's around 10% of your hard drive capacity works well. This works in all versions of Windows and remember that the Recycle Bin will .... We're all pretty familiar with the Recycling Bin in Windows. When you delete a file, it will go there before being deleted permanently. If you already have emptied .... ... to recover files that have been lost, deleted, or accidentally changed. ... Windows 10 and are having problems finding files, see Find lost files .... How to Recover Permanently Deleted Files in Windows 10. Open "Control Panel", go to "System and Maintenance" > "Backup and Restore (Windows 7)". Click "Restore my files". Click "Browse for files" or "Browse for folders" to select the previously created backup. Customize a path to save your files.. How to Undelete Files from Windows 10 with File History Option. File history is the built-in restore tool for Windows systems. If you enable this option, it will backup .... File History makes your backups easy to see and restore, letting you flip through different versions of your files and folders, comparing them with your current .... Recover Permanently Deleted Files in Windows 10? Yes, you can. After reading that article you will restore your permanently deleted files in Windows 10 and .... How to Recover Permanently Deleted Files in Windows 10. The quick and easy solution to restore permanently deleted from recycle bin is get a professional .... How to recover deleted files in Windows 10? 87b4100051

Mindset Is Everything.

Cara Mengembalikan Data dari CD DVD Rusak

Another Samsung foldable clamshell design pops up to counter the RAZR

FxFactory Pro 7.1.1

Download Akame ga Kill! Episode 13 English Subtitle

Change the text of a link via CSS

Bandicam Screen Recorder 4.4.3 Build 1557 Crack With Keygen Coad Free Download 2019

Download Off The Road – OTR Open World Driving v1.3.4 (Mod Money)

Auslogics Anti-Malware 1.11.0 Incl Keygen

Mixcraft 8 Activation Key Crack

3/3